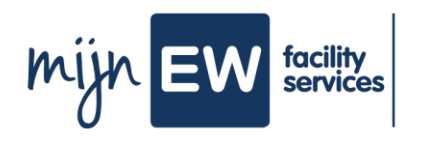

**C**

## **Instruction Card sign employment contract**

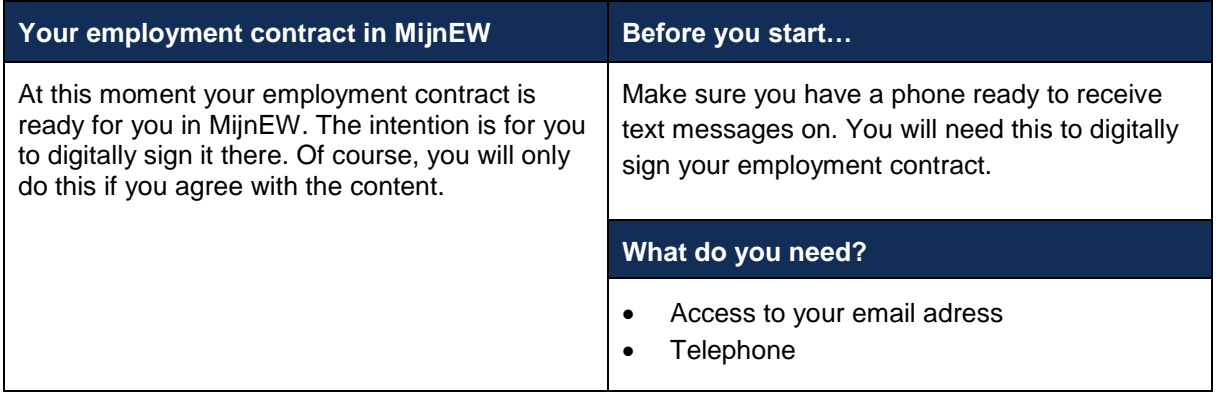

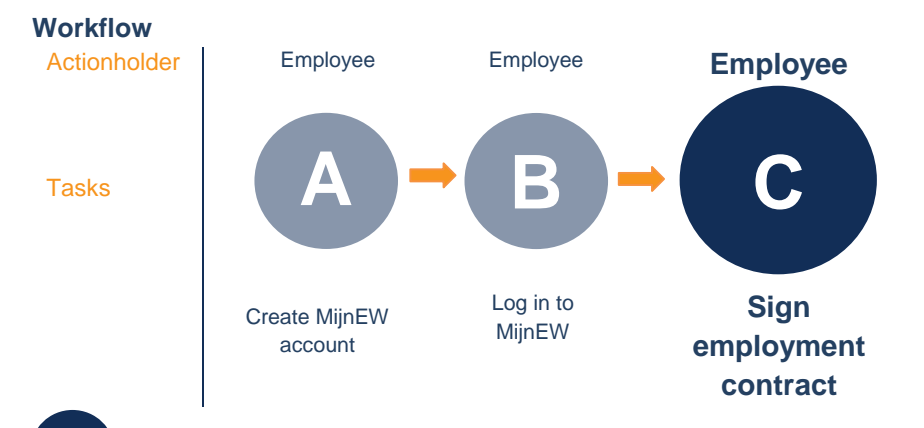

## **Step-by-step plan Sign employment contract**

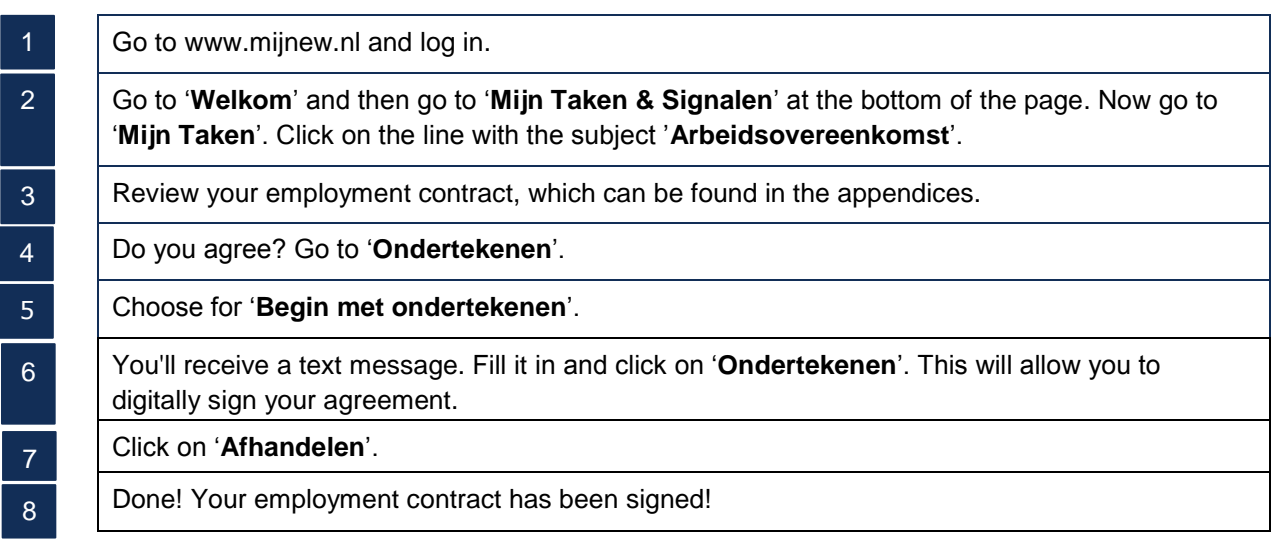